*a cura di Valter Di Dio*

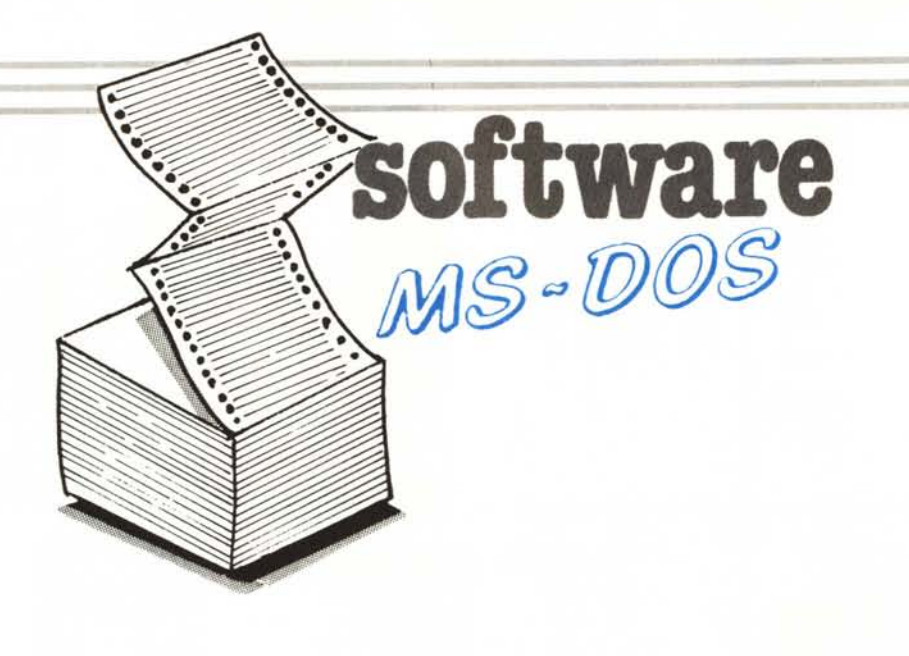

*Finalmente, ecco la rubrica del software per macchine MS-DOS.*

*Le ragioni di questa decisione, ormai improrogabile, derivano anche dalle richieste di molti lettori che utilizzano macchine MS-DOS (spesso compatibili) e soprattutto dalla grande diffusione dei compilatori Turbo Pascal e* C. *Grazie a questi due compilatori è finalmente possibile utilizzare in modo completo le macchine: lavorare con il Turbo Pascal è addirittura più facile che usare il Basic, programmare in* C *invece apre le porte al lato più strettamente hardware della macchina consentendo di realizzare procedure impensabili da Basic e macchinose da Turbo Pascal. Come a questo punto avrete capito* i*programmi in Basic non saranno la maggioranza (del resto il GW-Basic o il Basica non sono poi molto sofisticati e non è perciò difficile adattare all'MS-DOS programmi Basic di altre macchine),* ci *saranno invece diversi lavori scritti in Pasca I (qualcuno dal sottoscritto e altri ne aspettiamo da voi) e in* C *(principalmente scritti da Corrado Giustozzi), non mancheranno ovviamente routine in ASM (l'assemblatore del mondo MS-DOS) o, quando si può, addirittura in binario. Siamo perciò in attesa dei vostri lavori per rendere questa rubrica sempre più ricca di programmi e spunti interessanti, e anche per fame una sorta di tribuna da cui scambiare dubbi ed esperienze. A questo proposito valuteremo la possibilità di scaricare da MC-LINK parte dei messaggi relativi a problemi e difetti dell'MS-DOS in modo da rendere disponibile, al maggior numero possibile di persone, qualsiasi informazione riguardo questo sistema operativo. Per l'invio dei programmi sarebbe opportuno utilizzare sempre il dischetto su cui, oltre al programma, il listato, le didascalie e le eventuali tabelle, si può mettere direttamente anche il testo dell'articolo informato WordStar o ASCII.*

### Curiosità

Vi capita mai di dover dare un disco con un programma a qualcuno che non sa assolutamente utilizzare l'MS-DOS? Ebbene in questo caso sarebbe meglio che i vari file dei programmi non fossero accessibili direttamente dall'utente (battendo semplicemente il nome del programma) ma attraverso un file Batch (.BAT) che ad esempio pulisca il video, controlli l'esistenza di certi file di servizio oppure che lanci in sequenza un dato numero di programmi tipo EXE o COM. La prima idea che viene è quella di nascondere i file eseguibili mettendo il Flag Hidden nella directory (magari con le Norton Utility); appena messo Hidden il file in oggetto scompare dalla Directory, e fin qui tutto bene, è proprio quello che volevamo, purtroppo però non è scomparso completamente, infatti si può lanciare, ma, caso strano, si può anche cancellare, rinominare e soprattutto stampare (Type); per conoscere il nome di un file Hidden basta fare il Type del file di Batch che lo lancia e cha sarà sicuramente vedibile. A questo punto come impedire il lancio di moduli .COM o .EXE che non sono direttamente eseguibili? Il trucco usato viene dai primi esperimenti con il

DOS 3.3 dell' Apple: usiamo nel nome dei caratteri speciali che l'utente non può vedere!

Due i sistemi: il primo consiste nel creare un file con il nome scritto in minuscolo, il DOS converte in maiuscolo tutti i nomi dei file quando vengono creati o quando sono battuti dalla tastiera, per creare un nome di file in minuscolo si deve utilizzare un programma di accesso diretto al settore del disco che contiene il nome e cambiare in minuscolo i caratteri desiderati, una volta scritto in minuscolo il file viene visualizzato sulla DIR (in minuscolo) e ogni chiamata non avrà successo (File not Found). Il fatto però che il file venga visualizzato in minuscolo consente all'operatore un po' più scaltro di cercare un modo di aggirare l'ostacolo, quanto meno qualche dubbio gli nasce, inoltre il file con il nome in minuscolo non può essere utilizzato dai normali programmi ma unicamente attraverso chiamate al BIOS o direttamente leggendo la directory e la FAT per sapere dove si trovano poi le informazioni.

Il secondo metodo invece usa il Blank \$FF, che si ottiene da tastiera tenendo premuto ALT e battendo 255 sul tastierino numerico, sul video compare uno spazio normale ma nel nome

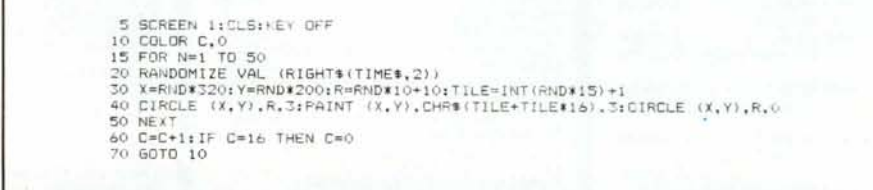

### 256 colori sul vostro PC

Questo programma utilizza un piccolo trucco del comando Paint del Basic che consente di ottenere delle tinte mescolando tra loro più colori.

```
MS-00S
                                                                                                                                               software
 /SERRE GETATTR
                       01,00 HIII
 ****** DETHITH 01,00 *****<br>***** 04,05.87 *****<br>***** Corrado Giustozzi *****/
                                                                                                   TTR 01.00 *****
                                                                                      /***** SFATTR
                                                                                      ***** 04.05.87 *****
#include <stdio.h><br>#include <files.h>
                                                                                     #include (dos.b)
\lambdaRitorna gli attributi del file in chiaro
                                                                                     sfattr( path, attr)
\lambda\mathbf{z}main( argc. argv )
                                                                                           Imposta oli attributi del file
                                                                                      \bulletintarcctthe*argv[];
                                                                                     char
                                                                                                  Anaths
                                                                                                  attr:int×
                                                                                      é.
      int
                         attr.
                        gfattri char * );
                                                                                           union REGS
                                                                                                             istruct SREGS segregs;
      if ( \arg c := 2 ) (
            fprintf( stderr, "Uso: getattr <pathname> \n" );<br>exit( 1 );
                                                                                           inregs.n.sn = 0x43;/# Get/Set File Attributes #/
      \overline{3}segread( &segregs ); /# set current segment reg value #/
      if ( (\text{attr} = \text{qfattr}(\text{argv}(11)) ) = -1 ) (<br>fprintf( stderr, "Pathname %s non esistente\n", argv[1] );<br>exit( 1 );
                                                                                           inrees.x.dx = (int) pathinregs.h.a1 = 1;<br>inregs.x.cx = attr;/# set attributes #/
      \overline{\mathbf{3}}return( intdosx( &inregs, &inregs, &segregs ) == 2 7 -1 : 0 );
     print f( "\n" );
      t \in L at trial Lprintf() "11 file %s e' i\\n", arqv[11])if (attr & READONLY)printf( " - a sola lettura \n" );<br>if ( attr & HIDDEN )<br>yrintf( " - non views);
                                                                                       /***** GFATTR 01.00 *****
            printf(" - non visualizzato \n" );<br>if ( atr & SYSTEM )
                                                                                      ***** Corrado Giustozzi *****/
            printf(" - di sistema \n" );<br>if ( attr & SUBDIR )<br>printf( " - subdirectory \n" );
                                                                                      Winclude <dos.h>
            prints " = superfectory \n" ";<br>if ( attr % ARCHIVE )<br>printf( " - modificato dopo l'ultimo backup \n" );
                                                                                      ofattr ( path )
                                                                                      18Ritorna gli attributi del file
           printf( "\nByte di stato : %d \n", attr );
                                                                                      \mathbf{r}char
                                                                                                  *path:
     el se
           printf( "11 file Xs non ha attributi attivi \n", argv[1] ):
                                                                                             union REGS inregs, outregs;<br>struct SREGS segregs;
                                                                                            union REGS
 /$$$$$ SETATIR
                                                                                             inrees.h, ah = 0:43:/# Get/Set File Attributes #/
                                                                                             segread( %segregs ); /* set current segment reg value */
                                                                                             inregs.x.dx = (int)path:<br>
/* get attributes */
#include <stdio.h><br>#include <files.h>
                                                                                             return( intdos:( %inregs, %outregs, %segregs ) == 2 7 -1 :
\lambdaImposta il byte di attributi di un file
                                                                                            putregs.s.cx );
\bulletmain( argc, argv )
                                                                                        ž
intarcc#argv[];
char
\epsilon/BSEAR FILES.H
                                                                                                                  01.00 *****
                                                                                            ****** PILES.H 01.00 *****<br>***** 29.09.86 *****<br>***** Corrado Giustozzi *****/
      intattr.
                        sfattr( char *, int );
                                                                                           /* Pesi dei bit nel byte di stato di un file */
      if (argc := 3) (
            fprintf( stderr, "Uso: setattr <pathname> <attributi>\n" ):<br>exit( 1 );
                                                                                           #define
                                                                                                              READONLY
                                                                                                                                      0.01HIDDEN<br>SYSTEM
                                                                                           #define<br>#define
                                                                                                                                       0x02\rightarrow0x04if (sfattr( argv[1], atoi( argv[2] ) ) == -1 ) {<br>forintf( stderr, "Pathname % non esistente\n", argv[1] );<br>exit( 1 );
                                                                                                                                       0 \times 08<br>0 \times 10#define
                                                                                                              LAREL
                                                                                            #define
                                                                                                              SUBDIR
                                                                                           #define
                                                                                                              ARCHIVE
                                                                                                                                      0 \times 20\alpha/* Significato del primo byte del nome nella directory *.
      ext(0)#define
                                                                                                             UNUSED
                                                                                                                                      0x00DELETED
                                                                                           #define
                                                                                                                                      OKES
```
### Attributi file

Due programmini dimostrativi ma utili. Il DOS ha una funzione che imposta o legge il byte di attributi di un file, anche quelli «irraggiungibili» in altro modo. Tutto sta a scrivere un'interfaccina, sotto forma di funzione, fra il DOS ed un generico programma in C. La funzione intdosx del Microsoft C (versione 3.0 o superiore) chiama il DOS con passaggio di parametri; basta riempire la struttura REGS con i valori opportuni per i registri ed il gioco è fatto. L'include file files h contiene i valori dei bit che rappresentano le condizioni di file nascosto, di sistema, eccetera. I due programmi principali, getattr.c e setattr.c, rispettivamente leggono e scrivono gli attributi, facendo uso delle funzioni gfattr.c e sfattr.c, le quali possono essere compilate separatamente ed incluse in una libreria di funzioni. Il linker si occuperà di incorporarle nei programmi al momento opportuno.

 $C$  $G$ 

# MS-DOS software

del file finisce \$FF. Un file con uno o più \$FF in fondo al nome deve essere richiamato esattamente come è stato scritto, ad esempio:

 $GO...$ 

dove \* sta per \$FF compare nella DIR come GO ma va eseguito battendo

GO ALT 255 ALT 255 <return>

altrimenti niente da fare. Visto che il massimo numero di caratteri nel nome è otto, meno lettere vedibili utilizziamo più difficile sarà scoprire quanti sono gli SFF nascosti. Se poi per sicurezza mettiamo anche Hidden il file allora è ben difficile che qualcuno riesca a scoprire il trucco.

#### Quanto spazio sul disco?

Con una semplice chiamata all'MS-DOS si può sapere quanto spazio libero ci rimane. Il programma funziona come un normale comando MS-DOS, se lo compilate col nome FREE.COM basta battere: Free A: oppure Free C: ecc. Per avere lo spazio rimasto inutilizzato, il comando senza parametri lavora sul disco in uso.

TYPE  $=$  Record Registers AX.BX. CX.DX.<br>BP.SI.  $D1,DS$ ES. :Integer: Flags end: VAR Regs : Registers: Ch ì. Char: Disk : Byte; Function DISKSPACE (Drive: Byte) :Real: Var  $C1ust$ Sec. : Real: **Bytes** Begin With Regs Do Begin<br>DX:=Drive: AX: =\$3600;<br>MSDOS(Regs): Clust:=AX;<br>Sec:=BX;  $Bvtest = CX$ If Clust=\$FFFF then begin Writeln('Errore di drive'): Halt: else Diskspace: = Clust\*Sec\*Eytes:  $end:$ Ends BEGIN  $Chz = 1$ If Paramcount =  $0$  then  $Dist = 0$ else begin Ch:=Copy(ParamStr(1).1.1); Ch:=Upcase(Ch);<br>Disk:=Ord(Ch)-64; end: Writeln( 'Spazio disponibile sul drive ', ch, ': ', Diskspace(disk): 9:01; END.

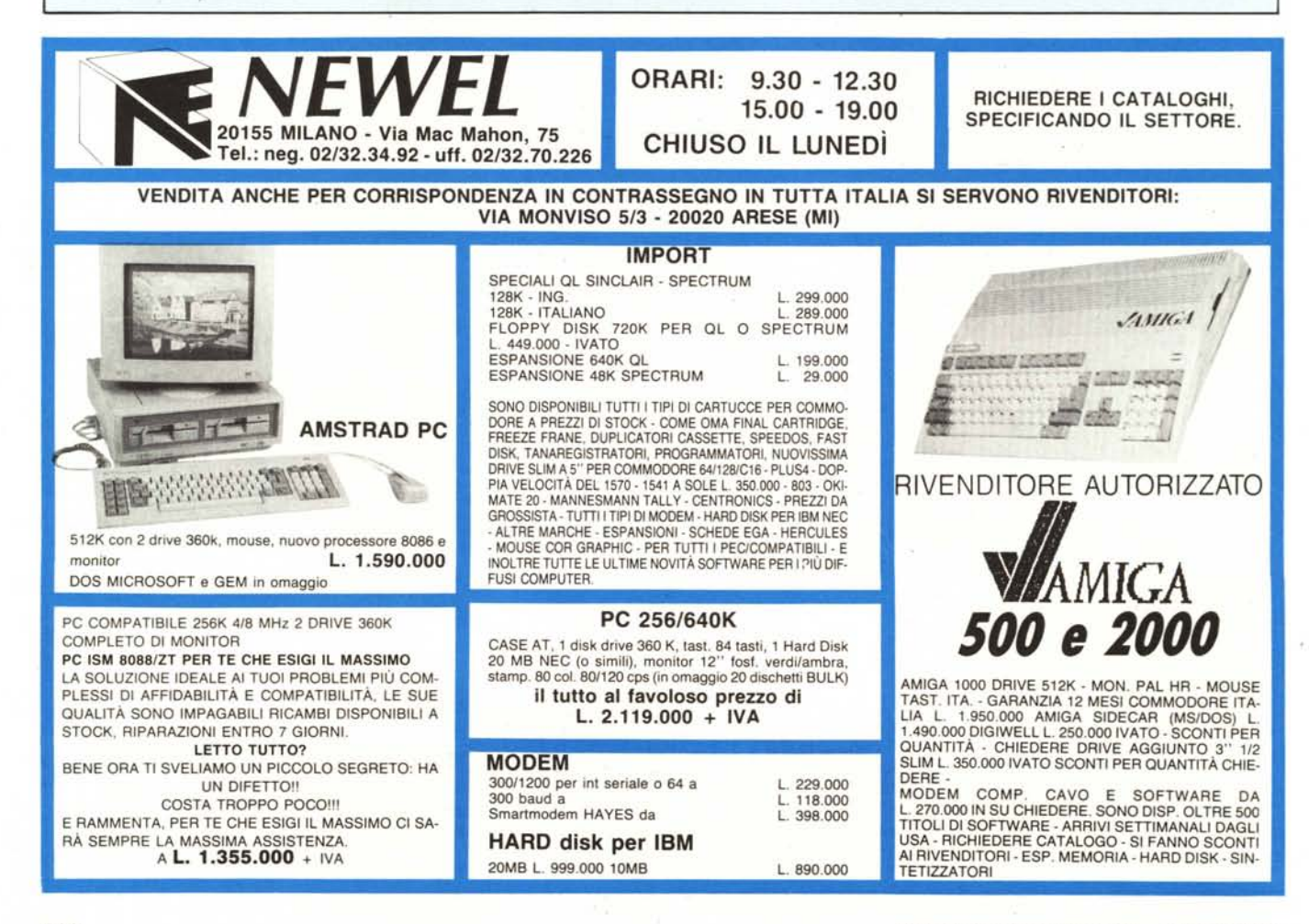

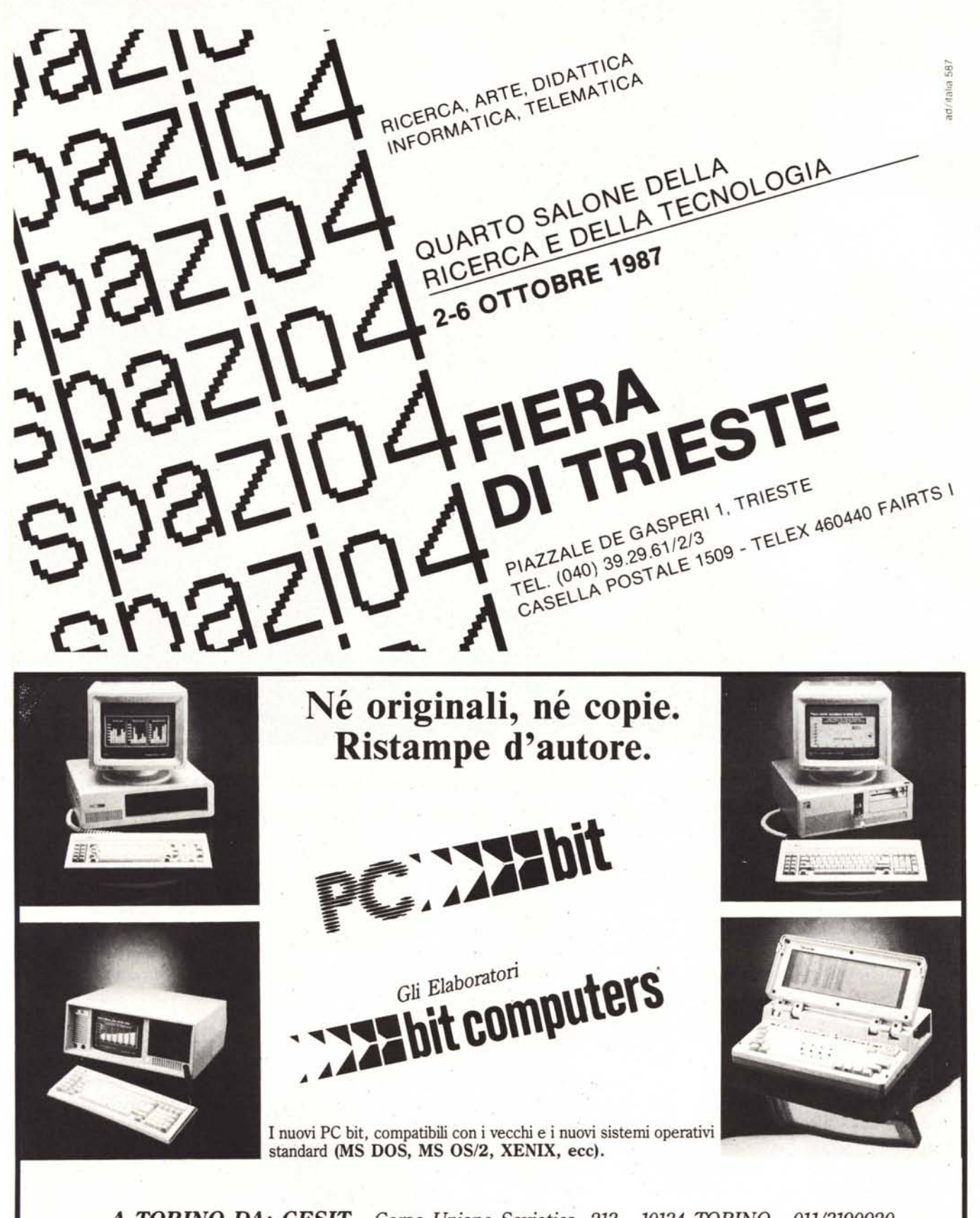

*A TORINO DA: CESIT - Corso Unione Sovietica,* 213 - *10134 TORINO - 011/3190920 A SALUZZO: EDP WINDOWS - ViaBalbis, <sup>20</sup> - <sup>12037</sup> SALUZZO-INOLTRE TUTTI I PC OLIVETTI CON SCHEDE RELATIVE E PERIFERICHE.*

## **Probabilmente è stata una Texas Instruments la vostra prima calcolatrice. Ora** *c***<sub><b>è**</sub> **TI-95** Procalc. **E** non vi serve altro.

**TI-95 Procalc. La calcolatrice che si programma impostando semplicemente formule e dati. Con un visualizzatore di menù per operare velocemente e facilmente.**

Da molti anni Texas Instruments produce calcolatrici e da sempre conosce le esigenze di chi le utilizza.Per questo ha progettato uno dei più sofisticati strumenti di calcolo mai esistiti: TI-95 Procalc.

Fino ad ora alta potenza significava tastiere complicate e sovraccariche. La TI-95 invece ha un design innovativo che permette l'utilizzo di un vasto linguaggio di programmazione con una tastiera semplificata e pratica da usare. Questo vi permette di accedere facilmente, tramite menù, a più di 200 funzioni integrate. E potete creare una serie praticamente illimitata di funzioni con l'esclusivo sistema di menù e tasti virtuali ridefinibili.

Lavorare con la TI-95 è più facilegrazie a

un display LCD a 2 linee e una precisione di calcolo interna di 13 cifre.

Inoltre per adeguarla alle vostre esigenze potete suddividere gli 8K di RAM interni. La TI-95 ha fino a 7.200 passi di programma, 900 memorie dati o 6.200 bytes di memoria per memorizzare dati e programmi che vi servono di più. Oppure potete inserire un modulo memoria aggiuntiva da 8K nel connettore per moduli.

Come software opzionale sono disponibili: Matematica per soluzioni veloci di problemi complicati o Statistica con analisi di varianza. Ed altri 24 programmi essenziali.

*Questi moduli vi permettono di aggiungere* 8K *di* RAM *per archiviare dati esterni* o *altri moduli preprogrammati.*

Se preferite una calcolatrice per programmi in Basic, Texas Instruments ha giusto quello che vi serve. La TI-74 Basicalc unisce le 70 funzioni di una calcolatrice scientifica ai 113 comandi di un computer programmabile in Basic. In un unico strumento portatile con le stesse dimensioni della Procalc.

Come vedete, a una delle calcolatrici programmabili Texas Instruments potete chiedere di tutto. Tranne di fare di più.

> **Programmate una visita ad un rivenditore Texas Instruments o chiamate direttamente (02) 253001.**

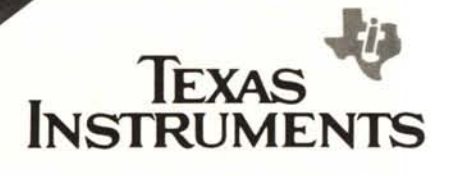